Up-to-date Questions and Answers from authentic resources to improve knowledge and pass the exam at very first attempt. ----- Guaranteed.

PASS

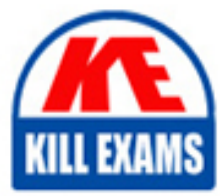

PCCSE Dumps PCCSE Braindumps PCCSE Real Questions PCCSE Practice Test PCCSE Actual Questions

# **PCCSE Palo-Alto**

Prisma Certified Cloud Security Engineer

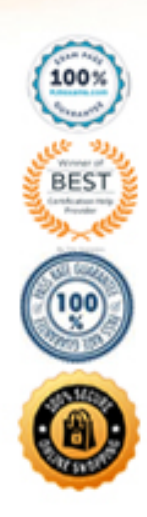

# Question: 65

# DRAG DROP

You wish to create a custom policy with build and run subtypes.

Match the query types for each example.

(Select your answer from the pull-down list. Answers may be used more than once or not at all.)

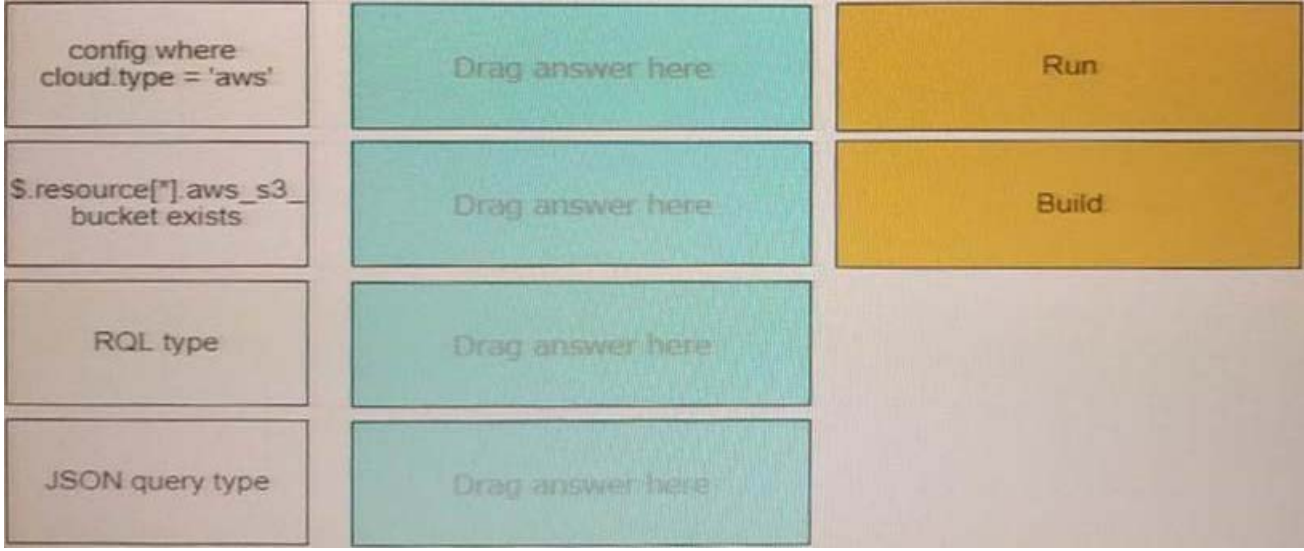

#### **Answer:**

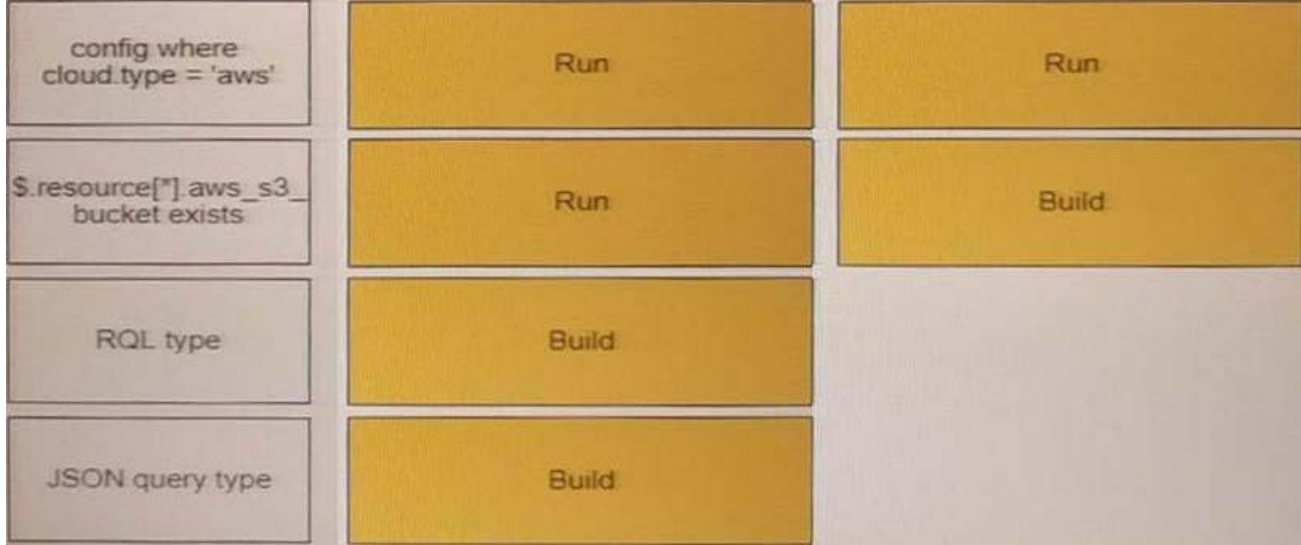

# Question: 66

A customer has a requirement to terminate any Container from image topSecret:latest

when a process named ransomWare is executed

How should the administrator configure Prisma Cloud Compute to satisfy this requirement?

A. add a new runtime policy targeted at a specific Container name, add ransomWare process into the denied process list and set the action to "prevent".

B. choose "copy into rule" for the Container add a ransomWare process into the denied process list and set the action to "block"

C. set the Container model to manual relearn and set the default runtime rule to block for process protection.

D. set the Container model to relearn and set the default runtime rule to prevent for process protection.

#### **Answer:** A

# Question: 67

The security team wants to target a CMAF policy for specific running Containers How should the administrator scope the policy to target the Containers?

- A. scope the policy to Image names
- B. scope the policy to namespaces
- C. scope the policy to Defender names.
- D. scope the policy to Host names

#### **Answer:** B

#### Question: 68

Given an existing ECS Cluster, which option shows the steps required to install the Console in Amazon ECS? A. Download and extract the release tarball Ensure that each node has it own storage for Console data Create the Console task definition Deploy the task definition B. Download and extract release tarball Download task from AWS Create the Console task definition Deploy the task definition C. The console cannot natively run in an ECS cluster. A onebox deployment should be used. D. Download and extract the release tarball Create an EPS file system and mount to each node in the cluster Create the Console task definition Deploy the task definition

#### **Answer:** B

# Question: 69

Which two statements are true about the differences between build and run config policies? (Choose two.)

- A. Build and Audit Events policies belong to the configuration policy set
- B. Run policies monitor resources, and check for potential issues after these cloud resources are deployed
- C. Run policies monitor network activities in your environment, and check for potential issues during runtime.

D. Build policies enable you to check for security misconfigurations in the laC templates and ensure that these issues do not get into production.

E. Run and Network policies belong to the configuration policy set

# **Answer:** A,C

Question: 70

# DRAG DROP

What is the order of steps to create a custom network policy?

(Drag the steps into the correct order of occurrence, from the first step to the last.)

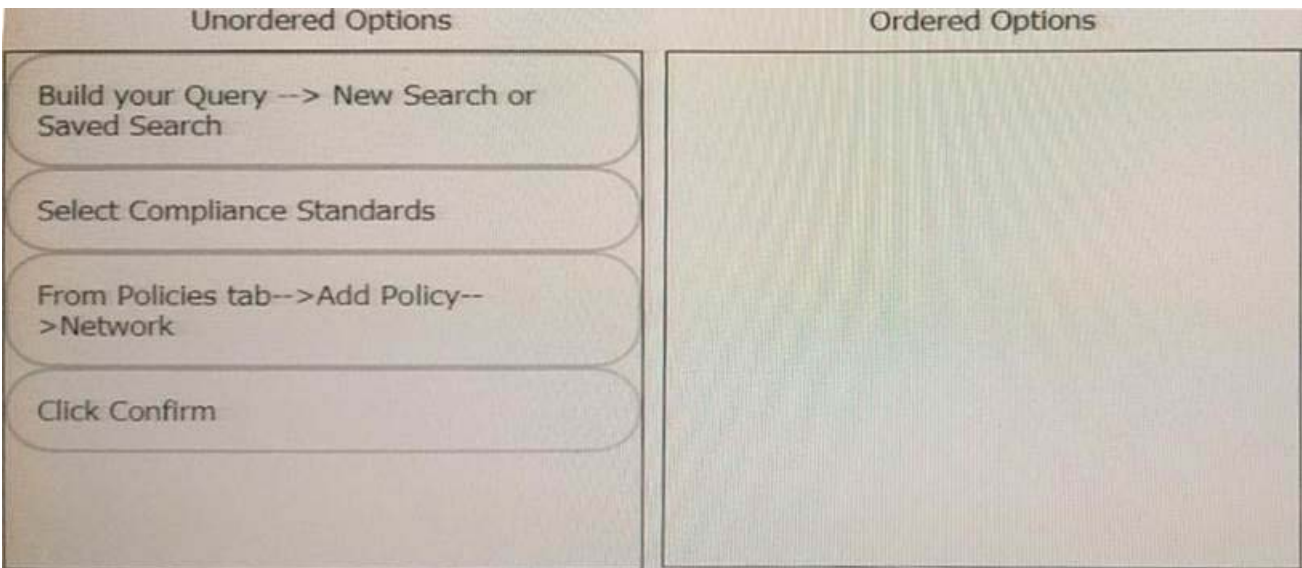

#### **Answer:**

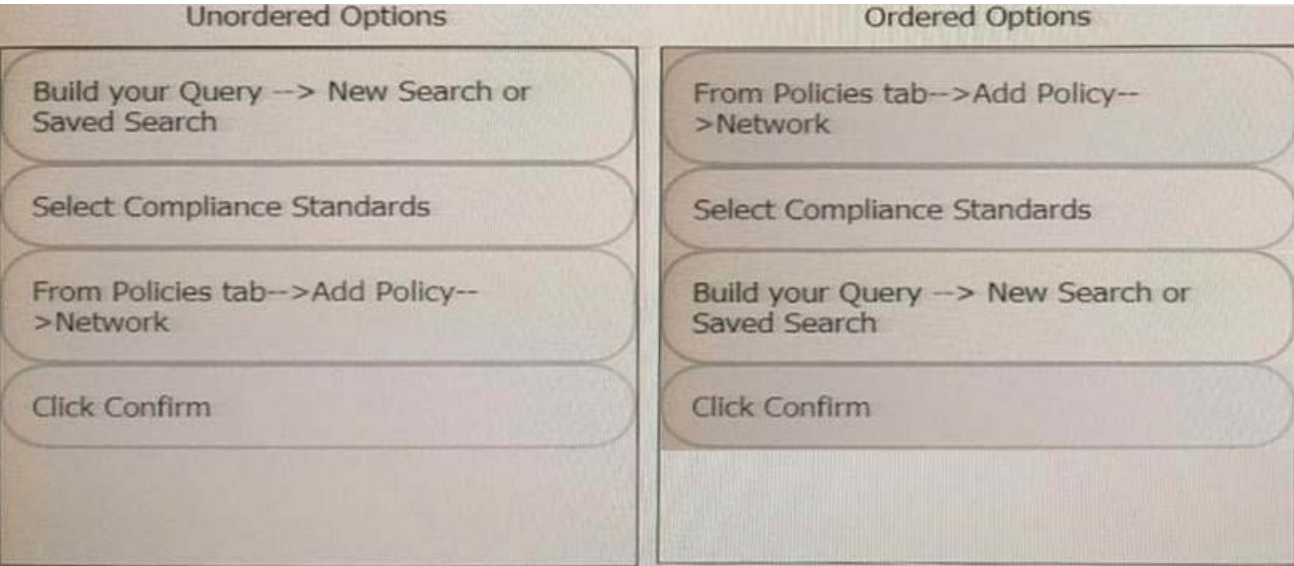

Question: 71

#### DRAG DROP

Which order of steps map a policy to a custom compliance standard?

(Drag the steps into the correct order of occurrence, from the first step to the last.)

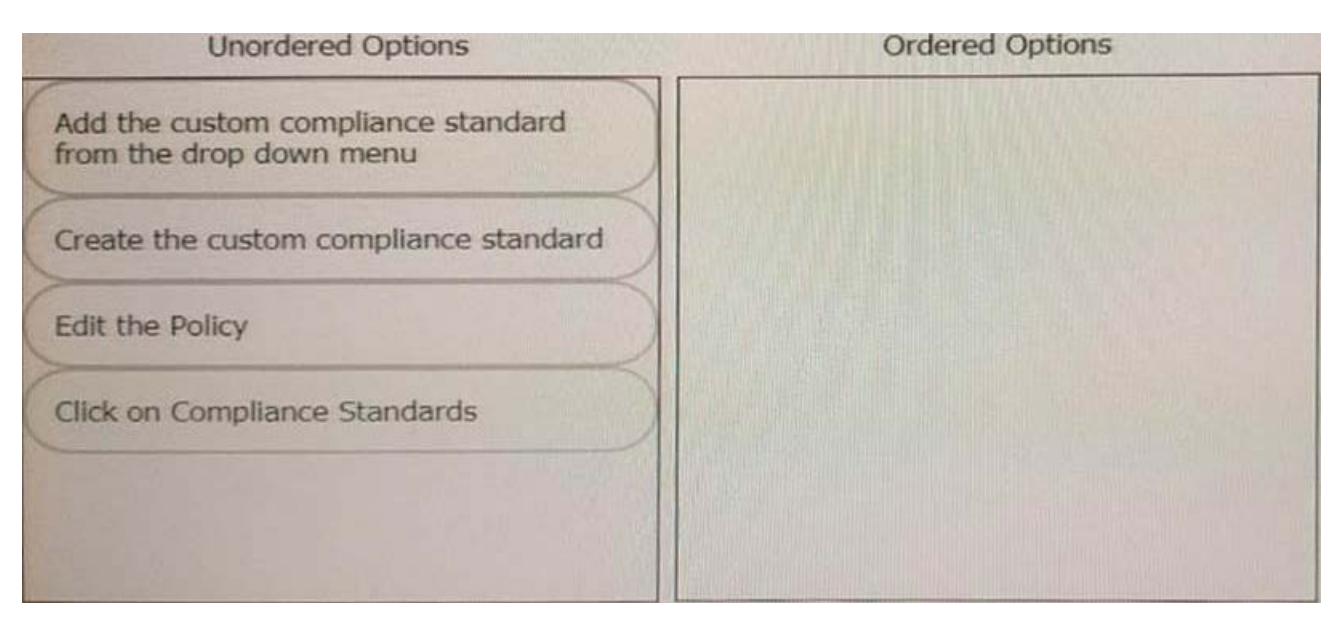

#### **Answer:**

![](_page_4_Picture_49.jpeg)

# Question: 72

Given this information:

- •. The Console is located at https//prisma-console mydomain local
- •. The username is ciuser
- •. The password is password123
- •. The Image to scan is myimage latest

Which twisteli command should be used to scan a Container for vulnerabilities and display the details about each vulnerability?

A. twistcli images scan ―console-address https //prisma-console mydomain local -u ciuser -p password123 -details myimage latest

B. twistcli images scan ―address prisma-console mydomain local -u ciuser -p password123 -vulnerability-details myimage latest

C. twistcli images scan -address https //prisma-console mydomain local -u ciuser -p password123 -details myimage latest

D. twistcli images scan ―console-address prisma-console mydomain local -u ciuser -p password!23 -vulnerabilitydetails myimage.latest

# **Answer:** D

# Question: 73

Which options show the steps required after upgrade of Console? A. Update the Console image in the Twistlock hosted registry Update the Defender image in the Twistlock hosted registry Uninstall Defenders B. Update the Console image in the Twistlock hosted registry Update the Defender image in the Twistlock hosted registry Redeploy Console C. Upgrade Defenders Upgrade Jenkins Plugin Upgrade twistcli where applicable D. Uninstall Defenders Upgrade Jenkins Plugin Upgrade twistcli where applicable Allow the Console to redeploy the Defender

# **Answer:** D

# Question: 74

Which "kind" of Kubernetes object that is configured to ensure that Defender is acting as the admission controller?

- A. PodSecurityPolicies
- B. DestinationRules
- C. ValidatingWebhookConfiguration
- D. MutatingWebhookConfiguration

# **Answer:** D

# Question: 75

Which component(s), if any will Palo Alto Networks host and run when a customer purchases Prisma Cloud Enterprise Edition?

A. Defenders

# **Answer:** B

Question: 76

# DRAG DROP

Match the service on the right that evaluates each exposure type on the left.

(Select your answer from the pull-down list. Answers may be used more than once or not at all.)

![](_page_6_Picture_44.jpeg)

#### **Answer:**

![](_page_6_Picture_45.jpeg)

# Question: 77

Which three types of bucket exposure are available in the Data Security module? (Choose three.)

A. Differential B. Public C. Conditional D. Private

E. International

**Answer:** A,C,E

![](_page_8_Picture_0.jpeg)

# **SAMPLE QUESTIONS**

# *These questions are for demo purpose only. Full version is up to date and contains actual questions and answers.*

Killexams.com is an online platform that offers a wide range of services related to certification exam preparation. The platform provides actual questions, exam dumps, and practice tests to *help individuals prepare for various certification exams with confidence. Here are some key <i>I* Features and services offered by Killexams.com:

Actual Exam Questions: Killexams.com provides actual exam questions that are experienced *In test centers. These questions are updated requiarly to ensure they are up-to-date and* relevant to the latest exam syllabus. By studying these actual questions, candidates can *<i>Iamiliarize themselves with the content and format of the real exam.* 

**Exam Dumps**: Killexams.com offers exam dumps in PDF format. These dumps contain a *comprehensive collection of questions and answers that cover the exam topics. By using these* dumps, candidates can enhance their knowledge and improve their chances of success in the *certification exam.* 

**Practice Tests**: Killexams.com provides practice tests through their desktop VCE exam *Simulator and online test engine. These practice tests simulate the real exam environment and help candidates assess their readiness for the actual exam. The practice tests cover a wide* range of questions and enable candidates to identify their strengths and weaknesses.

**Guaranteed Success**: Killexams.com offers a success guarantee with their exam dumps. They claim that by using their materials, candidates will pass their exams on the first attempt or they *<i>Will refund the purchase price. This quarantee provides assurance and confidence to individuals preparing for certification exams.* 

**Updated Content:** Killexams.com regularly updates its question bank and exam dumps to ensure that they are current and reflect the latest changes in the exam syllabus. This helps *candidates stay up-to-date with the exam content and increases their chances of success.* 

*<u>Technical Support</u>: Killexams.com provides free 24x7 technical support to assist candidates Lightiany* queries or issues they may encounter while using their services. Their certified experts are available to provide guidance and help candidates throughout their exam preparation *journey.* 

> For More exams visit https://killexams.com/vendors-exam-list *Kill your exam at First Attempt.... Guaranteed!*